# Student Pre-Academic Advising Checklist Lanier Technical College

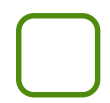

## 1. Read

- Read over your acceptance letter
- Check the program webpage for more program information and curriculum <https://www.laniertech.edu/programs/all-programs-of-study/>

#### 2. Complete

- Complete the New Student Online Orientation Module: <https://www.laniertech.edu/lanier-launch-new-student-orientation/>
- Write down any questions you may have for your advisor

### 3. Setup

- Setup your Lanier Tech student email account and multi-factor authentication
- Confirm you can access Student Email, BannerWeb, Blackboard (all found under My LTC on the homepage)- contact IT Helpdesk if not
- Download Lanier Tech Mobile App:<https://www.laniertech.edu/mobile-app/>

## 4. Plan

- Plan how you will pay for college, apply for Financial Aid if needed, set up a payment plan with the Business Office if needed
- Check the Academic Calendar for important dates and deadlines: <https://www.laniertech.edu/academic-calendar/>
- Plan to attend New Student orientation in person (can obtain parking pass and student ID card during this time)
- Student IDs are required for Clinicals/Internships and more see Student Affairs Office

## 5. Meet

- Schedule an advisement meeting with your assigned Academic Advisor (this information is in your acceptance letter and DegreeWorks)
- Please understand that your advisor is a guide and point of contact to assist you with your career at Lanier Technical College, they may need to refer you to another department for assistance with certain topics

## For more information, please visit: <https://www.laniertech.edu/myltc/>

If you need this document in an accessible format, contact [adacoordinator@laniertech.edu](mailto:ahaynes@laniertech.edu) or (770) 533- 7003.